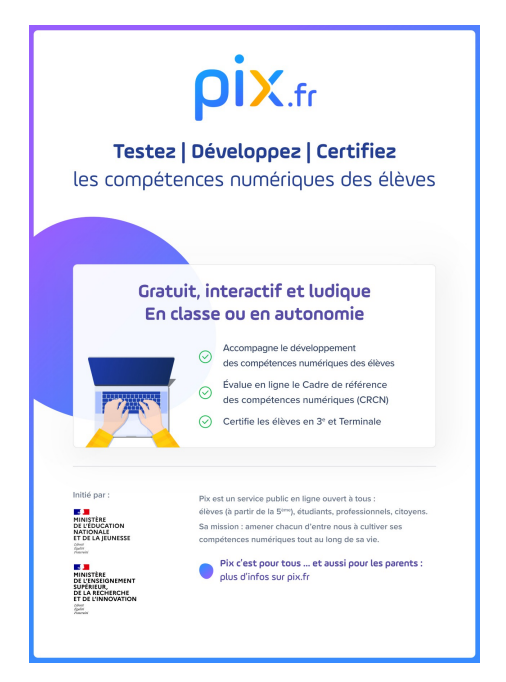

Nos élèves de terminale peuvent maintenant accéder à leur attestation de certification depuis leur compte Pix, et la partager dans ParcourSup ou leur CV afin de valoriser leur profil de compétences certifié.

La plupart de ces élèves accèdent à leur compte Pix via l'ENT et le Médiacentre, espaces auxquels ils n'auront plus accès l'année prochaine.

Pix propose une procédure pour pérenniser l'accès au compte Pix pour ces élèves qui quitteront le lycée en fin d'année scolaire.

Celle-ci repose sur l'ajout d'une autre méthode de connexion, par mail, au compte Pix existant.

Cette démarche peut être réalisée en autonomie par l'élève, il suffit de se munir d'une adresse e-mail non utilisée dans un autre compte Pix et de son INE (présent sur les bulletins).

Il ne reste plus qu'à suivre le lien vers cette procédure : [https://app.pix.fr/](http://r.email.pix.fr/mk/cl/f/SDVZ0E7-OcAZ48grLDvgfWqDDqmGjxRVe97dGtt4QWhebtQzZfQRUOMeR5DHAJzru6kQkO5ucnK7rvwzA4W6tvWI7Lxxc-INNvDgPylLgjb7JuO0Xf9_0Jqh3-RbktXV3kwb5hK3WDf228oYzO_cyeWWh5qtgG2OPJMz2yxkZjrVTrNgK3v-99yGRe4ZYvmS9zQUUbcUeqhe9LJm) [recuperer-mon-compte](http://r.email.pix.fr/mk/cl/f/SDVZ0E7-OcAZ48grLDvgfWqDDqmGjxRVe97dGtt4QWhebtQzZfQRUOMeR5DHAJzru6kQkO5ucnK7rvwzA4W6tvWI7Lxxc-INNvDgPylLgjb7JuO0Xf9_0Jqh3-RbktXV3kwb5hK3WDf228oYzO_cyeWWh5qtgG2OPJMz2yxkZjrVTrNgK3v-99yGRe4ZYvmS9zQUUbcUeqhe9LJm)

Ainsi, ils pourront poursuivre leurs études ou entrer dans la vie active en conservant leurs acquis du lycée.